#### Инструкционно-технологическая карта

#### на выполнение практической работы №7

#### по дисциплине: Оператор ЭВМ

Тема: Проведение расчетов и поиска информации в электронной таблице с использованием формул, функций и запросов.

Цель: Изучить способы информации в электронной таблице, расчёт с помощью функций.

#### Уметь:

- Производить расчеты с использованием функций.
- Производить поиск информации в таблицах и замену данных.

#### Норма времени: 2 часа

Оснащение рабочего места: Компьютер и периферийные устройства, инструктивные карты

Правила техники безопасности на рабочем месте: Соблюдать аккуратность

при работе с оборудованием.

#### Литература:

- 1. Информационные технологии: Учебник/М.Е. Елочкин, Ю.С. Брановский, И.Д. Николаенко. - М.: Издательство Оникс, 2007.
- 2. Информационные технологии в профессиональной деятельности: учеб. пособие.- М.: ТК Велби, Изд-во Проспект, 2007.-448 с.

#### Контрольные вопросы:

- 1. Что такое фильтрация данных?
- 2. Что такое сортировка данных?
- 3. С помощью какой команды можно найти нужную ячейку?.
- 4. Как осуществляется замена данных в ячейках таблиц MS Excel новой информацией?
- 5. Для чего применяется абсолютная ссылка?
- 6. Перечислите логические функции.

## **Задание 1. Начисление заработной платы.**

- 1.1. Создайте новый файл под именем «Книга 1».
- 1.2. На *Лист 1* введите данные и произведите необходимые вычисления

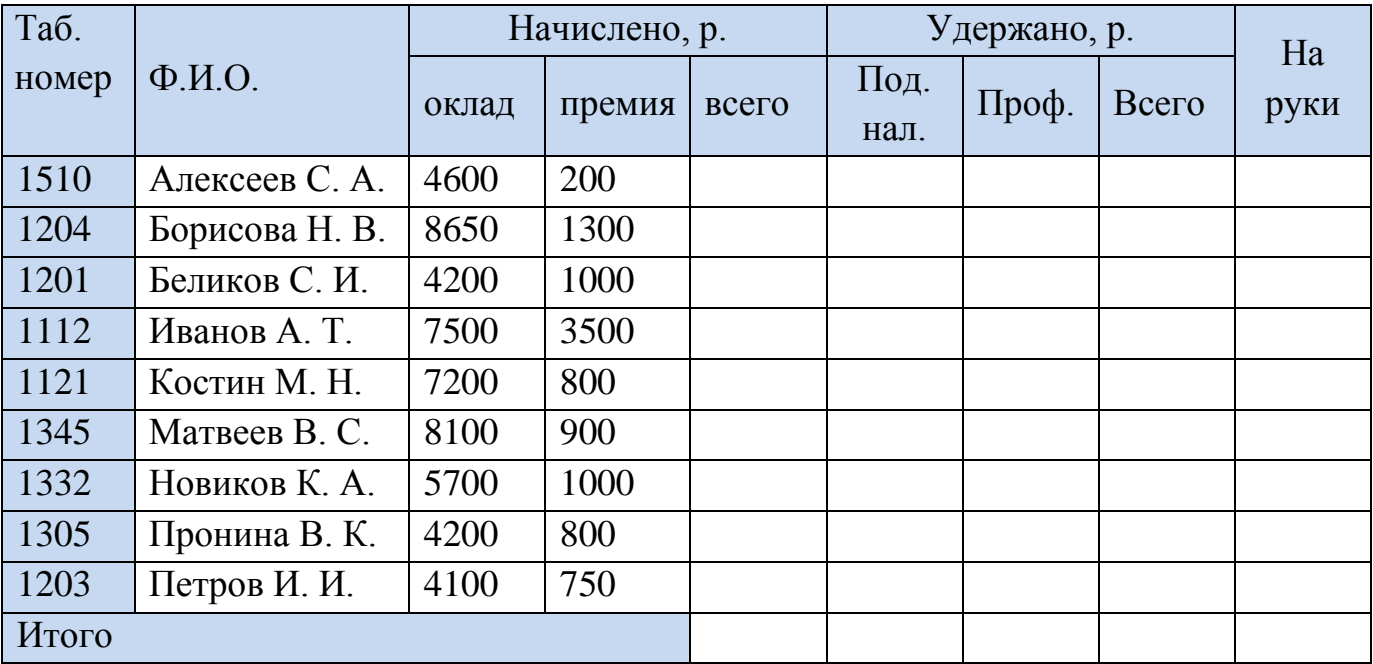

### **Вид удержания ставка**

Подоходный налог 13%

Профсоюзные взносы 1%

1.3. Присвойте *Листу 1* имя «Задача 1».

1.4. На *Лист 2* введите данные, произведите необходимые вычисления и постройте диаграмму по приведенному образцу (Рис. 1.)

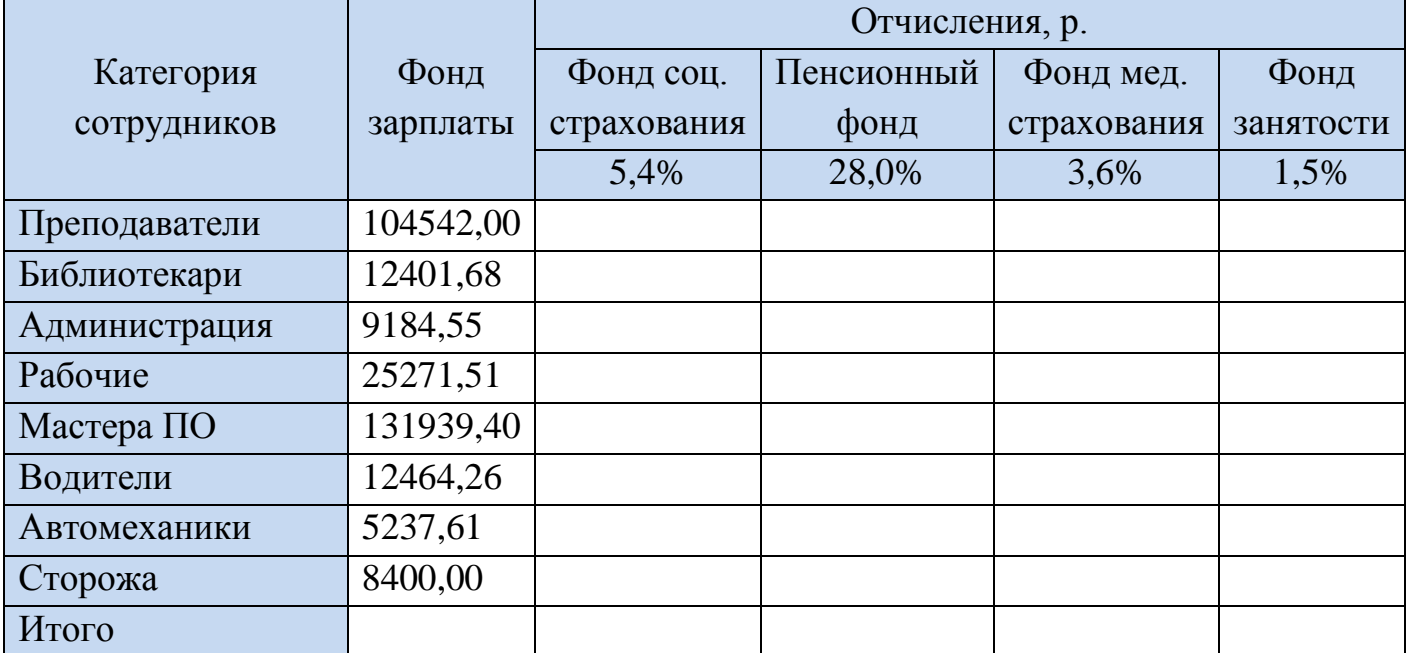

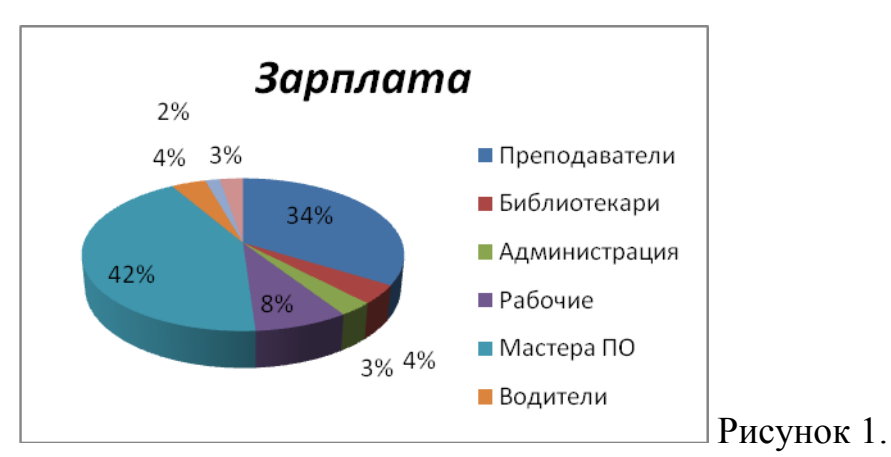

- 1.5. *Лист 2* переименуйте в «Задача 2».
- 1.6. На *Листе 3* введите данные, произведите необходимые вычисления и постройте диаграмму по приведѐнному образцу (Рис.2.)

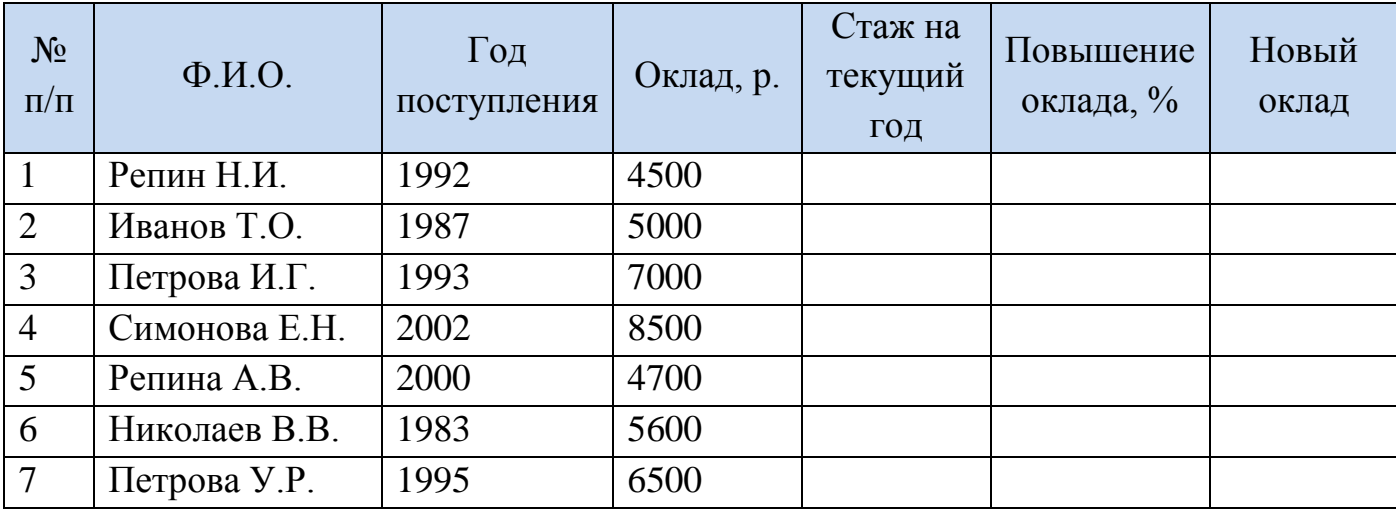

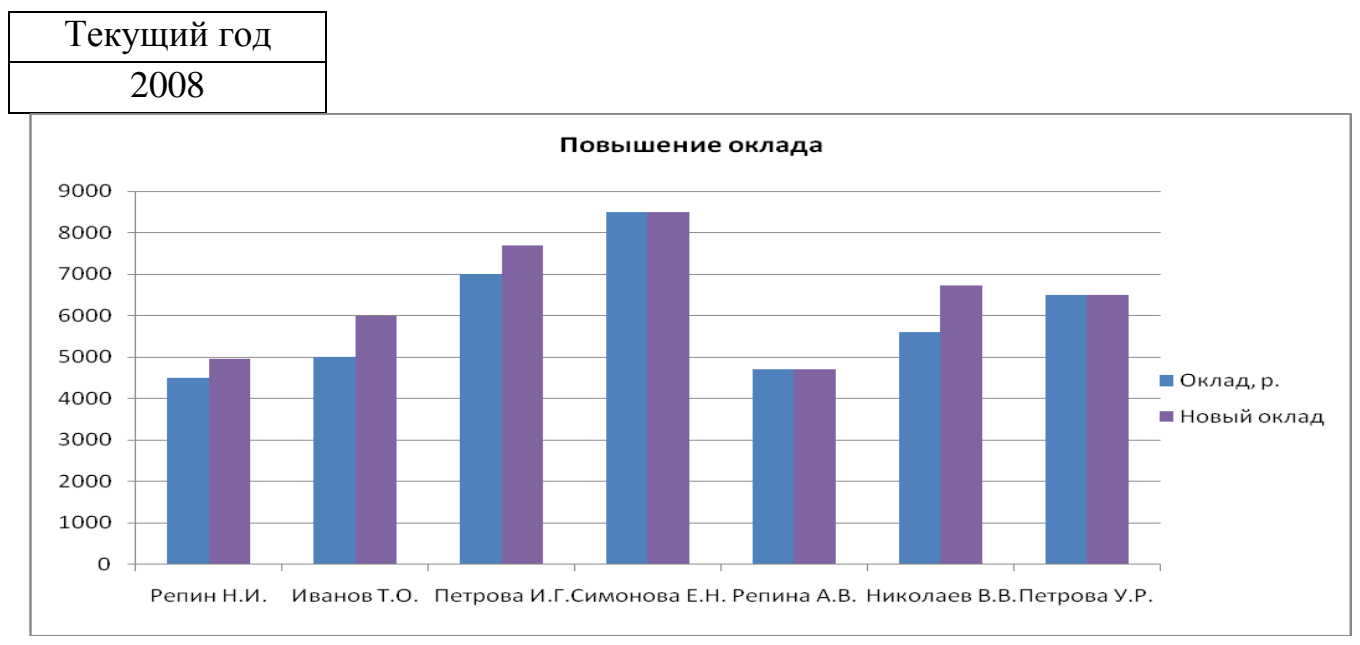

Рисунок 2.

1.7.Переименуйте *Лист3*в «Задача 3».

**Задание 2. Продажи за I полугодие**

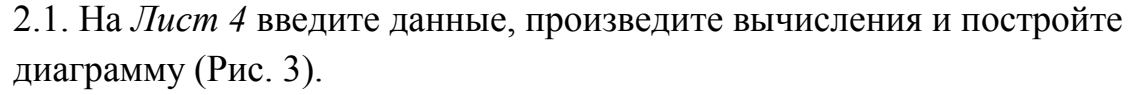

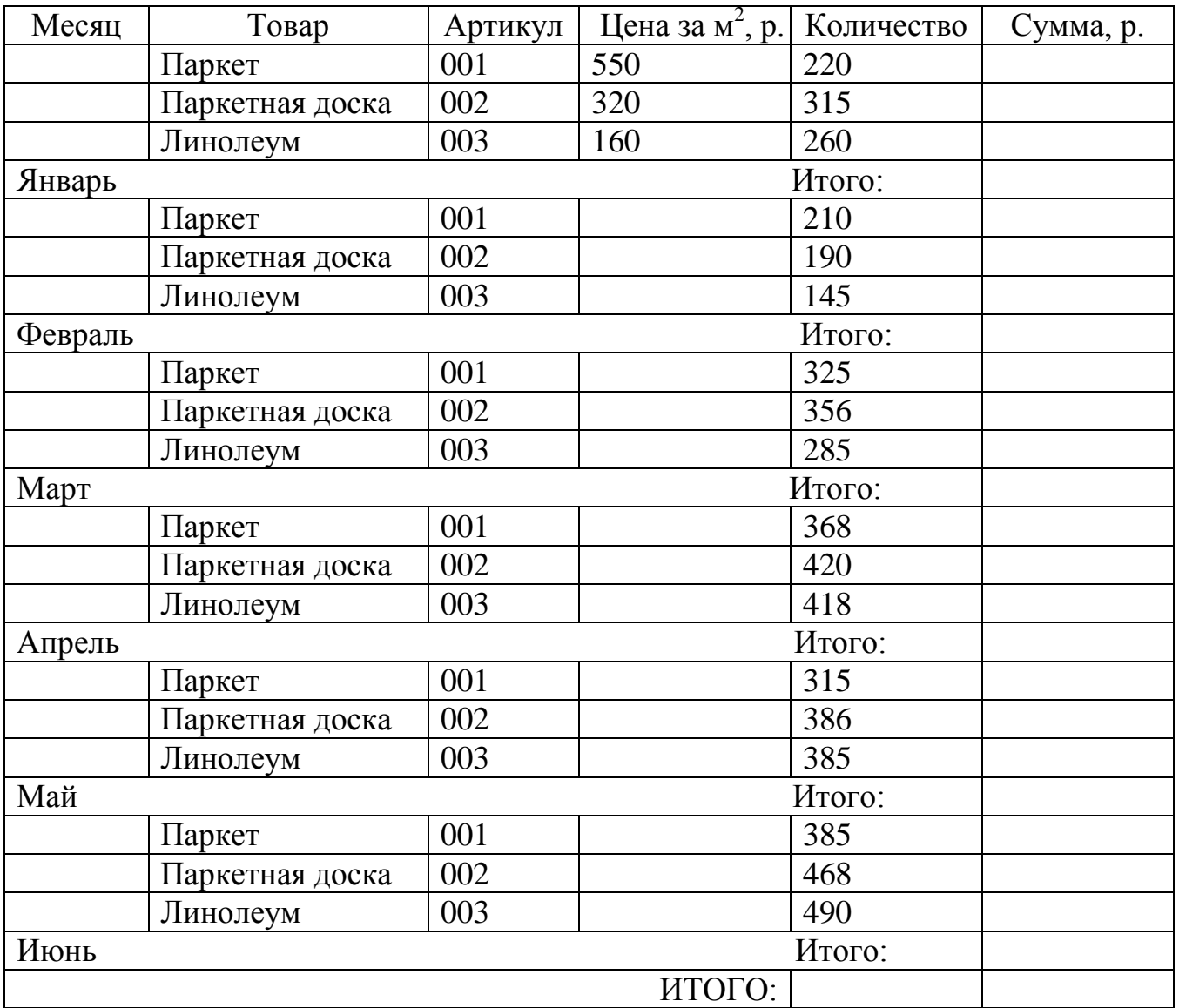

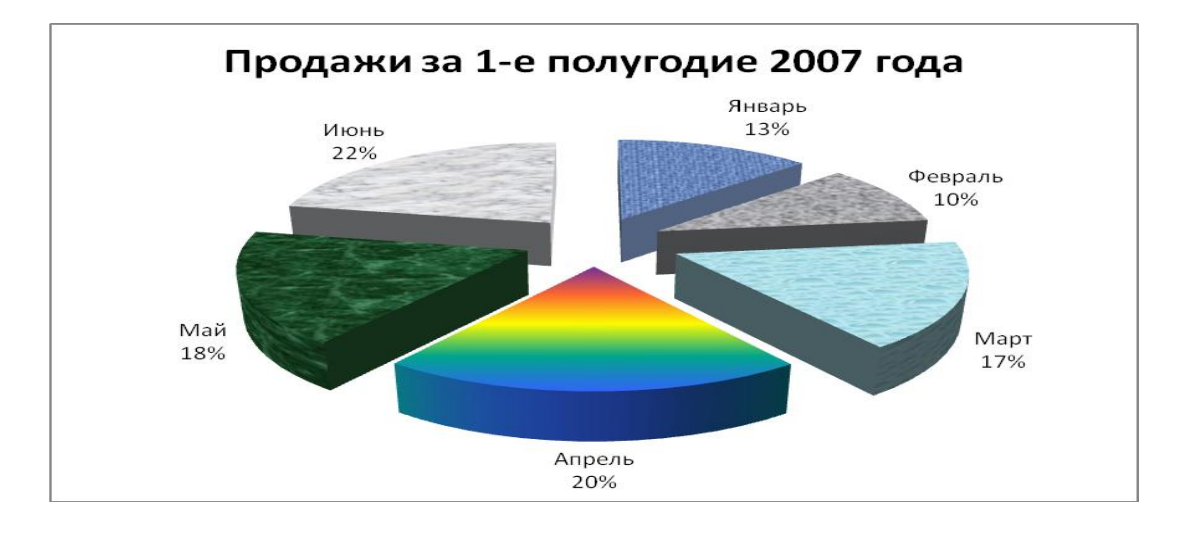

# **Задание 3. Поиск информации с помощью функций и запросов.**

1.Создайте файл «База студентов», в котором будет создана база данных «Студенты».

2.На *Лист 1* введите личные данные студентов (табл. 1). *Листу 1* присвойте имя «Список».

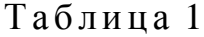

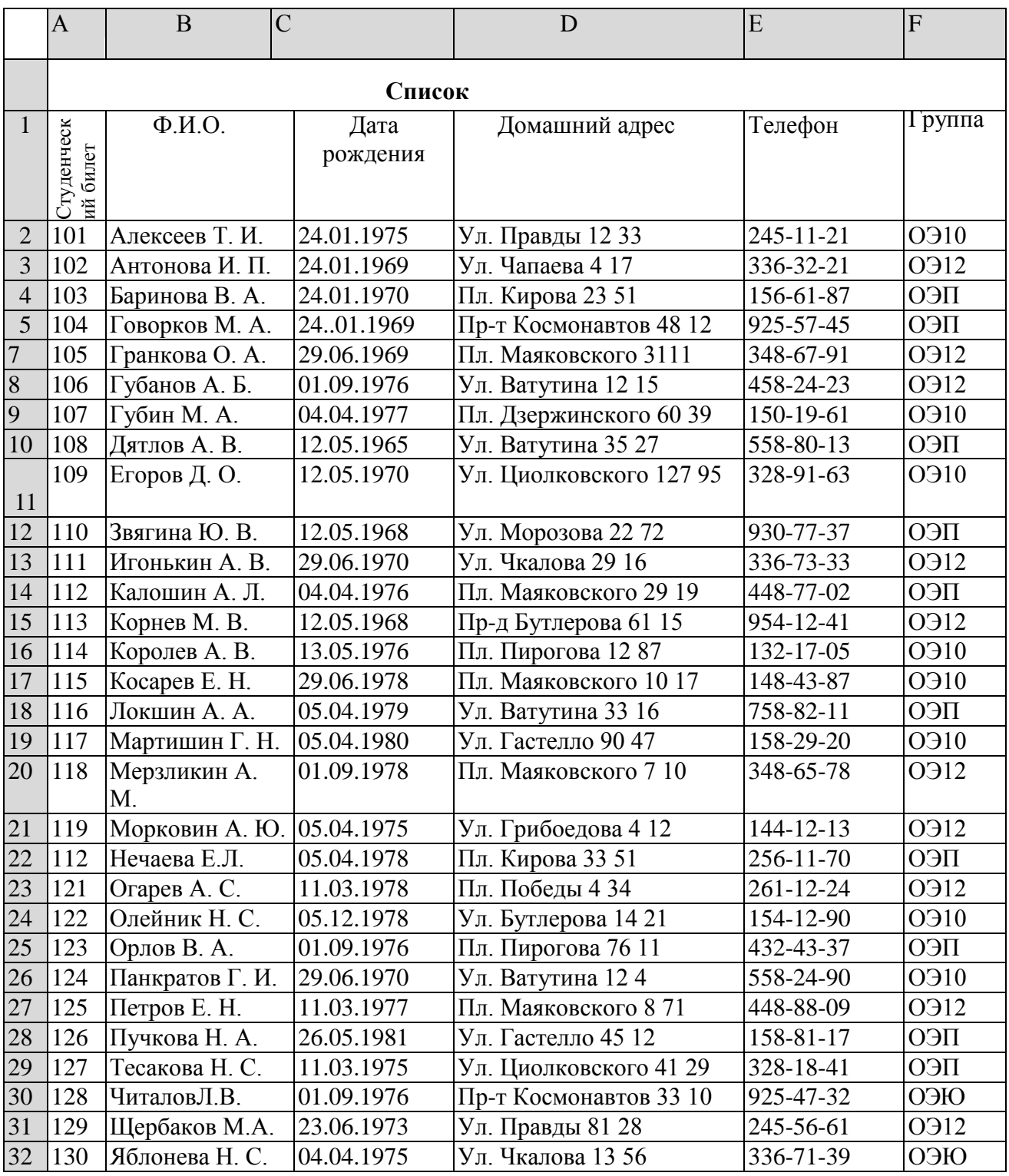

3. Найдите в созданной базе данных фамилию *Пучкова* и замените ее на фамилию *Зайцева.*

4. Найдите номер телефона 154-12-90 и замените его на номер 154-12-89.

5.В связи с тем, что власти города переименовали площадь Кирова в найти и площадь Юности, следует в базе данных изменить вам соответствующие адреса.

6. Из таблицы «Список» с помощью Автофильтра отберите студентов из Гр. ОЭ10, результат разместите на Листе 2 начиная с А1.

7. Отредактируйте таблицу по образцу (табл. 2), Лист 2 переименуйте в  $\langle \langle$ O<sub>2</sub>10<sub>b</sub>.

|                         | $\mathbf{A}$                        | B                      | $\mathbf C$         | D           | $\bf{E}$                           | F              | G      | H       | I               |
|-------------------------|-------------------------------------|------------------------|---------------------|-------------|------------------------------------|----------------|--------|---------|-----------------|
| $\mathbf{1}$            | Результаты сдачи экзаменов Гр. ОЭ10 |                        |                     |             |                                    |                |        |         |                 |
| $\overline{2}$          | Студенче<br>ский<br>билет           | $\Phi$ . <i>H.O.</i>   | Mare-<br>мати<br>ка | <b>OHBT</b> | Программ<br>ное<br>обеспечен<br>ие | Литерату<br>pa | Физика | История | Средний<br>балл |
| $\overline{\mathbf{3}}$ | 101                                 | Алексеев Т. И.         |                     |             |                                    |                |        |         |                 |
| $\overline{\mathbf{4}}$ | 107                                 | Губин М. А.            |                     |             |                                    |                |        |         |                 |
| 5                       | 109                                 | Егоров Д. О.           |                     |             |                                    |                |        |         |                 |
| 6                       | 114                                 | Королев А. В.          |                     |             |                                    |                |        |         |                 |
| $\overline{7}$          | 115                                 | Косарев Е. Н.          |                     |             |                                    |                |        |         |                 |
| $\bf{8}$                | 117                                 | МартаШИН $\Gamma$ . Н. |                     |             |                                    |                |        |         |                 |
| $\overline{9}$          | 122                                 | Олейник Н. С.          |                     |             |                                    |                |        |         |                 |
| 10                      | 124                                 | Панкратов Г. И.        |                     |             |                                    |                |        |         |                 |
| 11                      | 128                                 | Читалов Л. В.          |                     |             |                                    |                |        |         |                 |
| 12                      | 130                                 | Яблонева Н. С.         |                     |             |                                    |                |        |         |                 |
| 13                      | Средний балл успеваемости группы    |                        |                     |             |                                    |                |        |         |                 |

Таблица 2

8. Аналогично получите листы «ОЭ11» и «ОЭ12» с соответствующими таблицами.

9. Проставьте каждому студенту оценки по внесенным в таблицу дисциплинам и подсчитайте средний балл.

 $10.$ На новом листе, который назовите «Стипендия», создайте табл. 3

 $11.$ Заполните столбцы «Студенческий билет» и «Ф. И. О.», полученной таблицы ссылками на соответствующие ячейки с листа «ОЭ10» следующим образом: в ячейку ВЗ введите формулу = ОЭ101АЗ, скопируйте ее в ячейку СЗ и размножьте обе формулы вниз на число ячеек, равное числу студентов в первой группе.

**Т а б л и ц а 3**

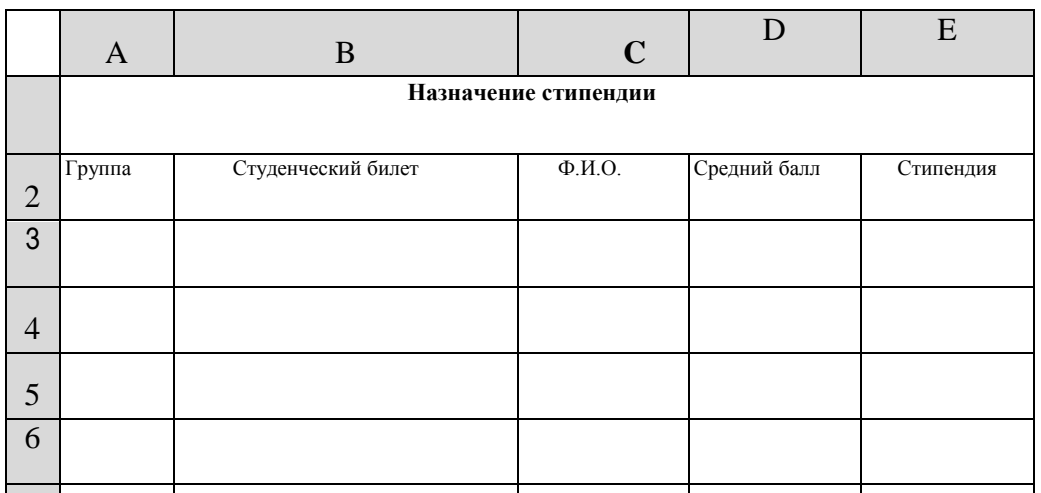

Аналогично заполните столбец «Средний балл»; в столбец «Группа» внесите: **ОЭ10.** 8

12. Для внесения в таблицу данных о двух других группах произведите аналогичные действия.

**13.**Произведите в таблице сортировку данных фамилий студентов по алфавиту.

**14.**Для заполнения столбца «Стипендия» руководствуйтесь тем, что стипендия в размере **400** р. полагается тем студентам, средний балл которых не ниже **«4»,** кроме того, студентам со средним баллом **«5»** полагается повышенная стипендия в размере **550** р.

*П р и м е ч а н и е . Используйте логическую функцию, которая выведет в ячейку: пробел, если стипендия не полагается (средний балл ниже 4); число 400, если полагается (средний балл выше или равен 4); число 550, если стипендия повышенная (средний балл равен 5).*

**15.**Вычислите сумму, которая потребуется для выплаты стипендии студентам ежемесячно и в семестр.

**16.**Подготовьте документ для размещения на стенде:

с помощью *Автофильтра* отберите из таблицы «Назначение стипендии» фамилии студентов, которым назначена стипендия. Результат скопируйте;

произведите сортировку полученной таблицы по размеру стипендии (по убыванию) и по фамилиям студентов в алфавитном порядке;

оформите таблицу. Результат может выглядеть, как, например, в табл. **4**

Таблица 4.

| ФИО            | руппа      | Средний балл | Стипендия |
|----------------|------------|--------------|-----------|
| Гранкова О. А. | $\Gamma$   | J.U          | 550       |
| Мартишин Г. Н. | )Э10       | J.U          | 550       |
| Петров Е. Н.   | $\Delta10$ | J.U          |           |

Стипендия назначается следующим студентам

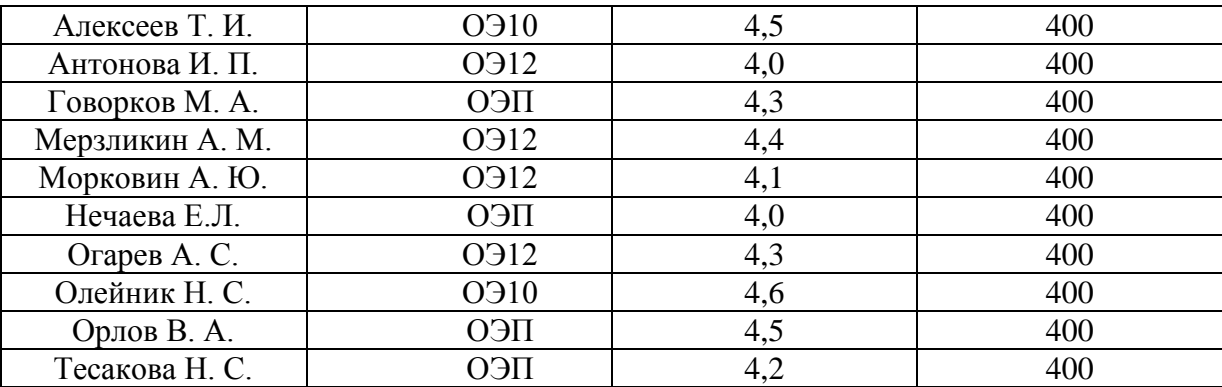